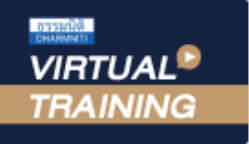

## ้บริษัท ฝึกอบรมและสัมมนาธรรมนิติ จำกัด

จัดอบรมหลักสูตรออนไลน์ <mark>ผ่าน คิด</mark> **ZOOM** 

**\*\*หลักสูตรนี้จะทำการบันทึกเสียงและภาพของผู้เข้าอบรมทุกคนตลอดระยะเวลาการอบรมเพื่อใช้เป็นหลักฐานในการนำส่งสภาวิชาชีพบัญชี\*\***

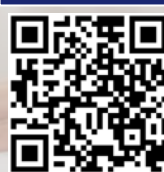

**SCAN เพื่อจองสัมมนา**

**สงวนลิขสิทธิ์รหัส 21/5184/1Z**

**CPD/CPA** ผู้ทําบัญชี : บัญชี 6 ชม. ผู้สอบบัญชี : บัญชี 6 ชม.

## *โดยใช้โปรแกรม* **Microsoft Excel** *โดยใช้โปรแกรม วิธีปฏิบัติทางการบัญชีตาม วิธีปฏิบัติทางการบัญชีตาม TAS TAS 12 12 และการคำนวณ และการคำนวณ ภาษีเงินได้รอการตัดบัญชี ภาษีเงินได้รอการตัดบัญชี(Deferred Tax) (Deferred Tax)*

- *• สรุปหลักการเกี่ยวกับภาษีเงินได้รอการตัดบัญชี*
- *• เรียนรู้วิธีการคํานวณภาษีเงินได้รอการตัดบัญชีจากโจทย์Excel ให้เข้าใจง่าย* **แนะนําให้จัดเตรียม Computer PC ,Notebook,Tablet**
- *• การตีราคาสินทรัพย์ใหม่ ที่เป็นที่ดิน การตั้งประมาณการหนี้สิน ฯลฯ*

File Case Study Workshop

**ห้ามบันทึกเทป รวมถึงอุปกรณ์อิเล็กทรอนิกส์ทุกชนิด**

## หัวข้อสัมมนา

**รับฟรี**

- **1. สรุปหลักการเกี่ยวกับภาษีเงินได้รอการตัดบัญชีตามมาตรฐานการบัญชี ฉบับที่ 12 เรื่องภาษีเงินได้**
- **2. สรุปวิธีปฏิบัติทางบัญชี กับ ภาษีเงินได้นิติบุคคล สำหรับรายการที่สำคัญในงบการเงิน**
- **3. กรณีศึกษาการคำนวณภาษีเงินได้รอการตัดบัญชีโดยใช้โปรแกรม Microsoft Excel** 
	- 3.1 การตั้งค่าเผื่อการด้อยค่าของสินทรัพย์สำหรับ ลูกหนี้ , เงินให้กู้ยืม, ที่ดิน
	- 3.2 การวัดมูลค่าของสินค้าคงเหลือด้วยราคาทุนหรือมูลค่าสุทธิที่จะได้รับ (NRV)
	- 3.3 การวัดมูลค่ายุติธรรมของสินทรัพย์สำหรับเงินลงทุนในตราสารหนี้เงินลงทุนในตราสารทุน (รวมทั้งเงินลงทุนในบริษัทร่วม/ร่วมค้า และเงินลงทุนในบริษัทย่อย) อสังหาริมทรัพย์เพื่อการลงทุน
	- 3.4 การคำนวณค่าเสื่อมราคาของสินทรัพย์ที่ไม่เป็นไปตามพระราชกฤษฎีกาฯ ฉบับที่ 145/2527
	- 3.5 การคำนวณค่าเสื่อมราคาสำหรับการลงทุนในเครื่องจักร ตามพระราชกฤษฎีกาฯ ฉบับที่ 690/2563 และ 695/2563
	- 3.6 กรณีการเปลี่ยนอายการใช้งานของสินทรัพย์
	- 3.7 การตีราคาสินทรัพย์ใหม่ที่เป็นที่ดิน
	- 3.8 มีสินทรัพย์ไม่มีตัวตนที่อายการใช้ประโยชน์ไม่ทราบแน่นอน
	- 3.9 มีรายได้รับล่วงหน้า เงินประกัน เงินมัดจำ เงินจอง จากการให้เช่าทรัพย์สิน หรือการให้บริการอื่น
	- 3.10 การตั้งประมาณการหนี้สิน
	- 3.11 มีขาดทุนทางภาษีที่ยังไม่ได้ใช้ยกไป
- **4. การรับรู้และวัดมูลค่ารายการภาษีเงินได้รอการตัดบัญชี**
- **5. การแสดงรายการและการเปิดเผยข้อมูลเกี่ยวกับภาษีเงินได้รอการตัดบัญชี**
- **6. คุณธรรม จริยธรรม และจรรยาบรรณของผู้ประกอบวิชาชีพบัญชี**

**กรณีต้องการฝึกปฏิบัติไปพร้อมกับวิทยากร ในระหว่างการอบรม ที่มีโปรแกรม MS Excel 2010 ขึ้นไป อีกเครื่องหนึ่งในการอบรม**

กําหนดการสัมมนา

้วันอังคารที่<br>21 กุมภาพันธ 2566

(เวลา 09.00 - 16.30 น.)

อัตราค่าสัมมนา

สมาชิก (Tax,HR)

 $3,200 +$  VAT 224 =  $3,424$  บาท

บุคคลทั่วไป

 $3,700 +$  VAT 259 = 3,959 บาท

**\*รับชําระเงินผ่านระบบ QR CODE หรือโอนเงินผ่านธนาคารเท่านั้น\***

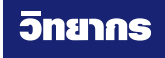

## **ดร.พรพรรณ ดํารงค์สุขนิวัฒน์**

อาจารย์ประจําภาควิชาการบัญชี คณะพาณิชยศาสตร์และการบัญชี จุฬาลงกรณ์มหาวิทยาลัย

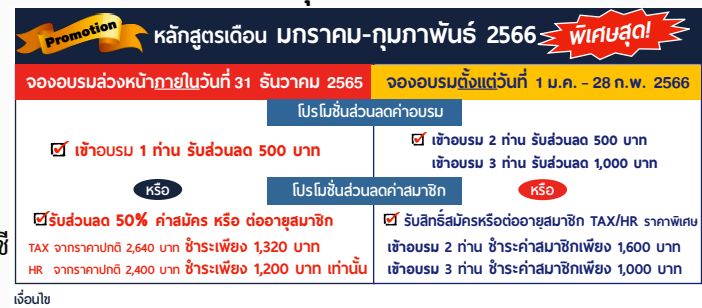

**อนไข** - กรุณาแจ้งโปรโมชั่นที่ต้องการกับเจ้าหน้าที่เมื่อจองสัมมนา

- โปรโมชั่นส่วนลดก่าอบรม ใช้เฉพาะหลักสูตร On-site ราคา 3,900 บากขึ้นไป หรือ หลักสูตร Onine ราคา 2,700 บาท ขึ้นไป (ยังไม่รวบ VAT) / ไม่ร่วมโปรโมชั่นอื่น<br>- โปรโมชั่นส่วนลดค่าลบาซิก ใช้ในปลบลดการสมัครหรือต่อกุสบาชิกจากราคาปก

จองอบรมออนไลนที่ www.dst.co.th Call center 02-555-0700 กด 1, 02-587-6860-4 มือถือ 086-325-1614

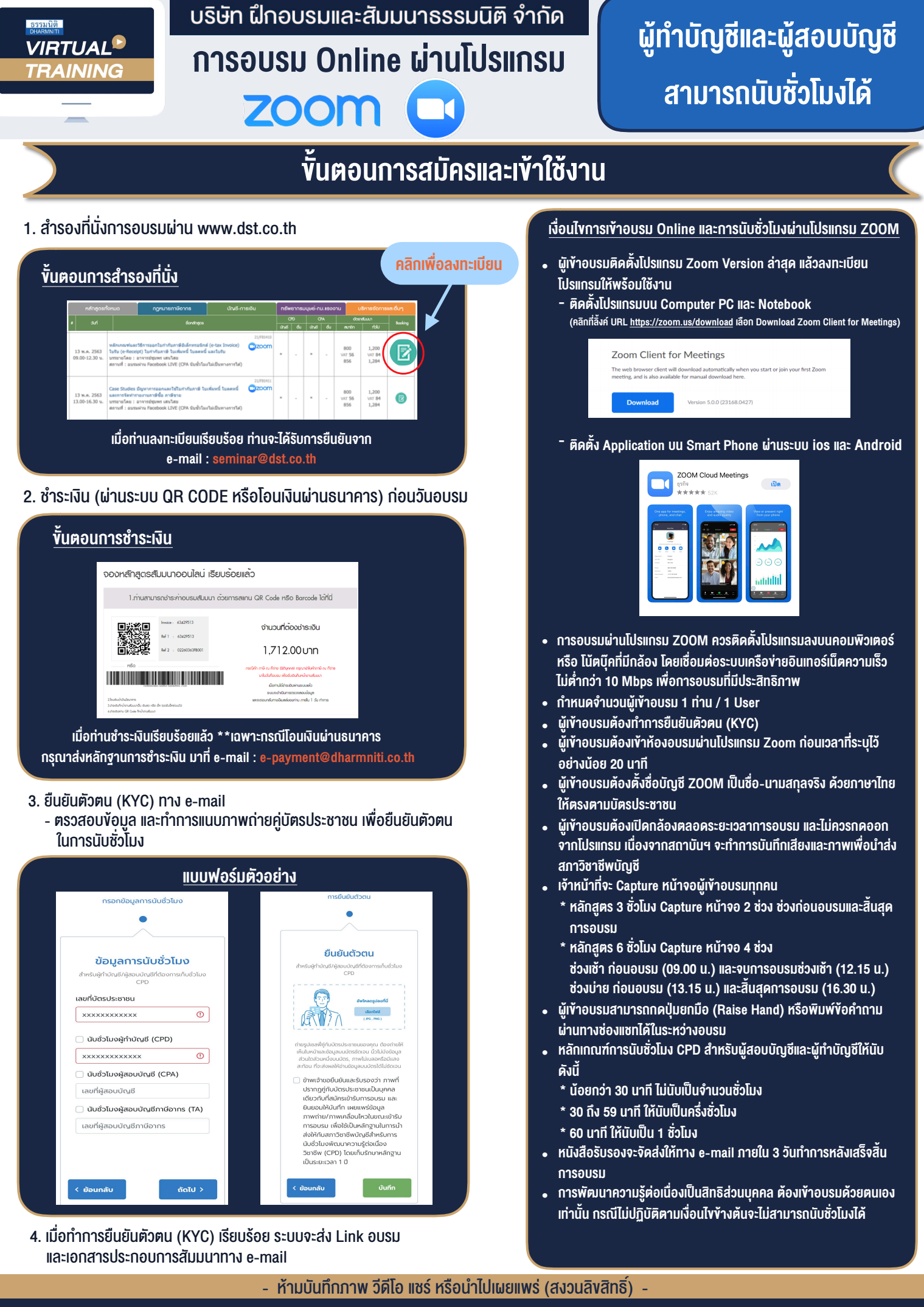

**สํารองที่นั่งออนไลน์ที่ www.dst.co.th Call center 02-555-0700 กด 1 ,02-587-6860-4**